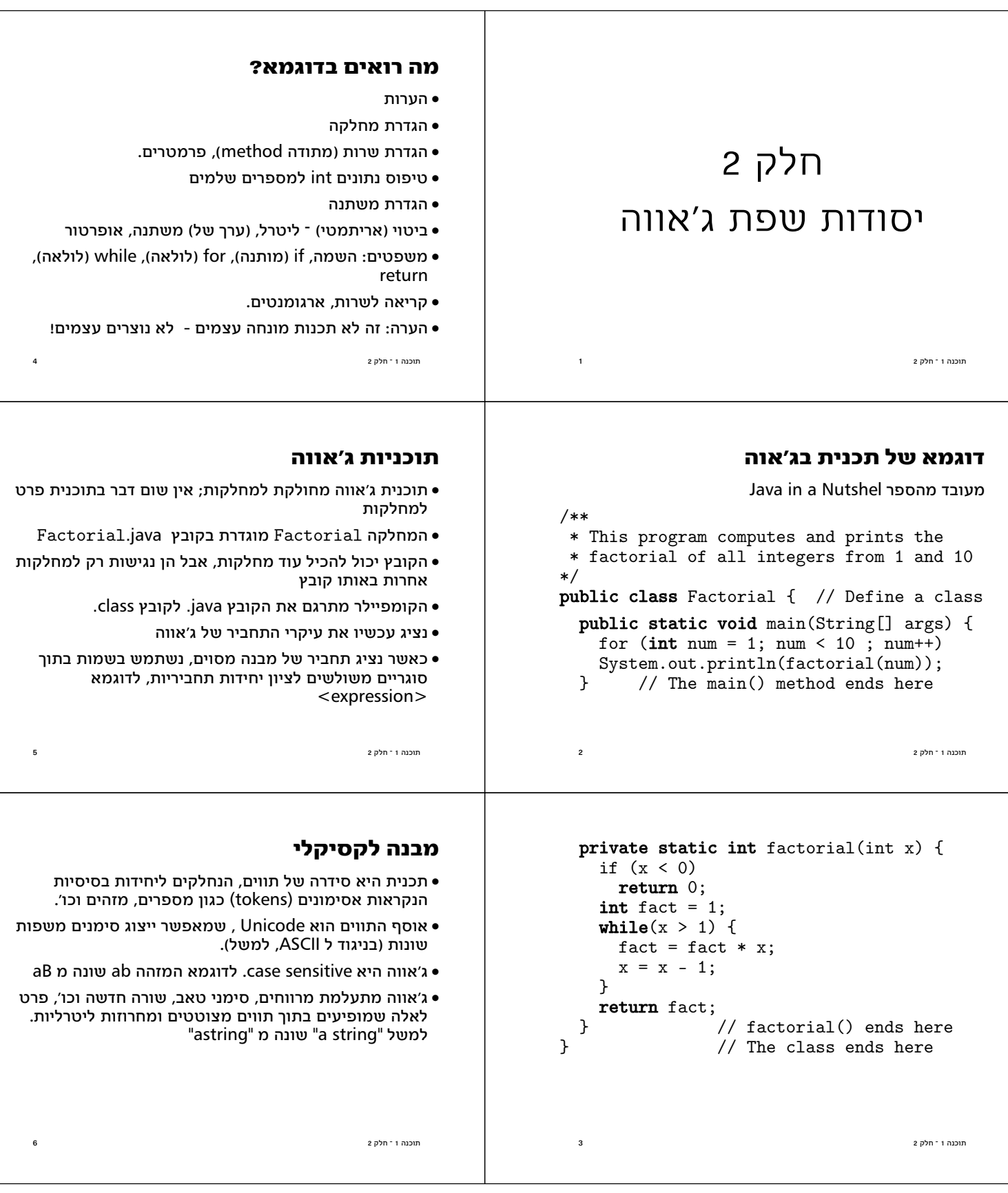

#### **הערות**

```
\frac{1}{2} תוכנה 1 ־ חלק 2\frac{1}{2}ליקל בית המוכנה 1 \frac{1}{2}ונלקל בית המוכנה 1 \frac{1}{2}התוכנית מיועדת להיקרא על ידי המחשב (למעשה על ידי
                      הקומפיילר), אבל גם על ידי תוכניתנים
      הערות הו טקסט בתוכנית שמיועד רק לקוראים אנושיים
/** Returns a specific version */ 
public String getVersion(int i) { 
  Version v = last;
  /* count down the list */
  for (int j = length(); j != i; j--) v = v.previous;
   return v.value; // we are done
}
```
#### **סוגי הערות**

בג׳אווה שלושה סוגי הערות

- $/**$  doc comment; אויעוד  $*/$
- $/*$  חערה רגילה, יכולה להתפרס על מספר שורות \*/
- $\frac{1}{\sqrt{2}}$  הערה עד סוף השורה

הערות לתיעוד (doc comments) שמופיעות לפני הגדרת iavadoc מחלקה, שדה, או שירות עוברות, בעזרת כלי שנקרא לתיעוד המקוון של המחלקה; הערות לתיעוד הן מובנות, ויש להו פורמט מיוחד שמיועד לאפשר לתוכניתו לתעד את . הארגומנטים של שירות, את משמעות ערך החזרה, וכדומה הפורמט לא כולל את תיעוד החוזה (אך ניתן להוסיף).

נשקפים הערות יופיעו בעברית או בגופן מיוחד (*comments*)  $\frac{1}{\sqrt{2}}$ ללא הסימון המיוחר (/\* \*/ או

 $\frac{1}{2}$  תוכנה 1 ־ חלק 2  $\frac{1}{2}$ 

# **ĬĭĭĨ'Īĩ įłļĶ łĭĴıĶ**

- (keywords) אומילים המופיעות בשקף הבא הן מילות מפתח בג'אוה. הן מילים שמורות <sup>-</sup> אין להשתמש בהן כשמות בתכניות.
- בנוסף, המילים true, false, null אינן מילות מפתח אבל גם .<br>הו שמורות ואיו להשתמש בהו כשמות.

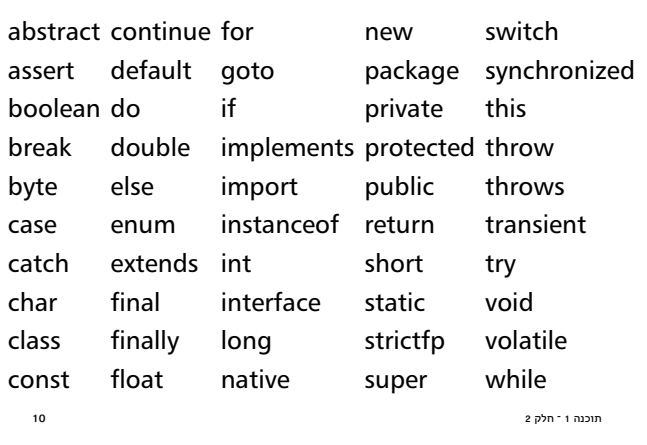

#### **מזהים**

- מזהה הוא שם שניתן למרכיב כלשהו של תכנית, כגון מחלקה, .שרות, משתנה
	- מזהה יכול להיות באורך כלשהו, ולהכיל אותיות ספרות ואת הסימן \_ (וכן סימנים נוספים שלא נפרט).
		- מזהה אינו יכול להתחיל בספרה.
		- ושונה מהכללים לגבי מזהים ב scheme , אך דומה לרוב  $\bullet$ .(השפות האחרות
		- n x1 theNumberOfItems my counter :יוגמאות
			- מומלץ להשתמש בשמות משמעותיים  $\bullet$
			- קיימות מוסכמות לגבי סוגי שמות (נראה בהמשך).

נו בנה 1 - חלק 2  $\geq$ 

# **ĵıĴŀİıĴ**

- ליטרלים הם ערכים שמופיעים ישירות בקוד המקור בג׳אווה. **∙**
- הם כוללים מספרים שלמים*.* מספרים בנקודה צפה. תווים  $\bullet$ בתוך ציטוט בודד, מחרוזות תווים בתוך ציטוט כפול, והמילים true, false, null השמורות
	- 3 1.5 'a' "abc" true :לדוגמא

תוכנה 1 <sup>-</sup> חלק 2

 $12$  הוכנה 1  $-$ חלק 2 $\geq$ 

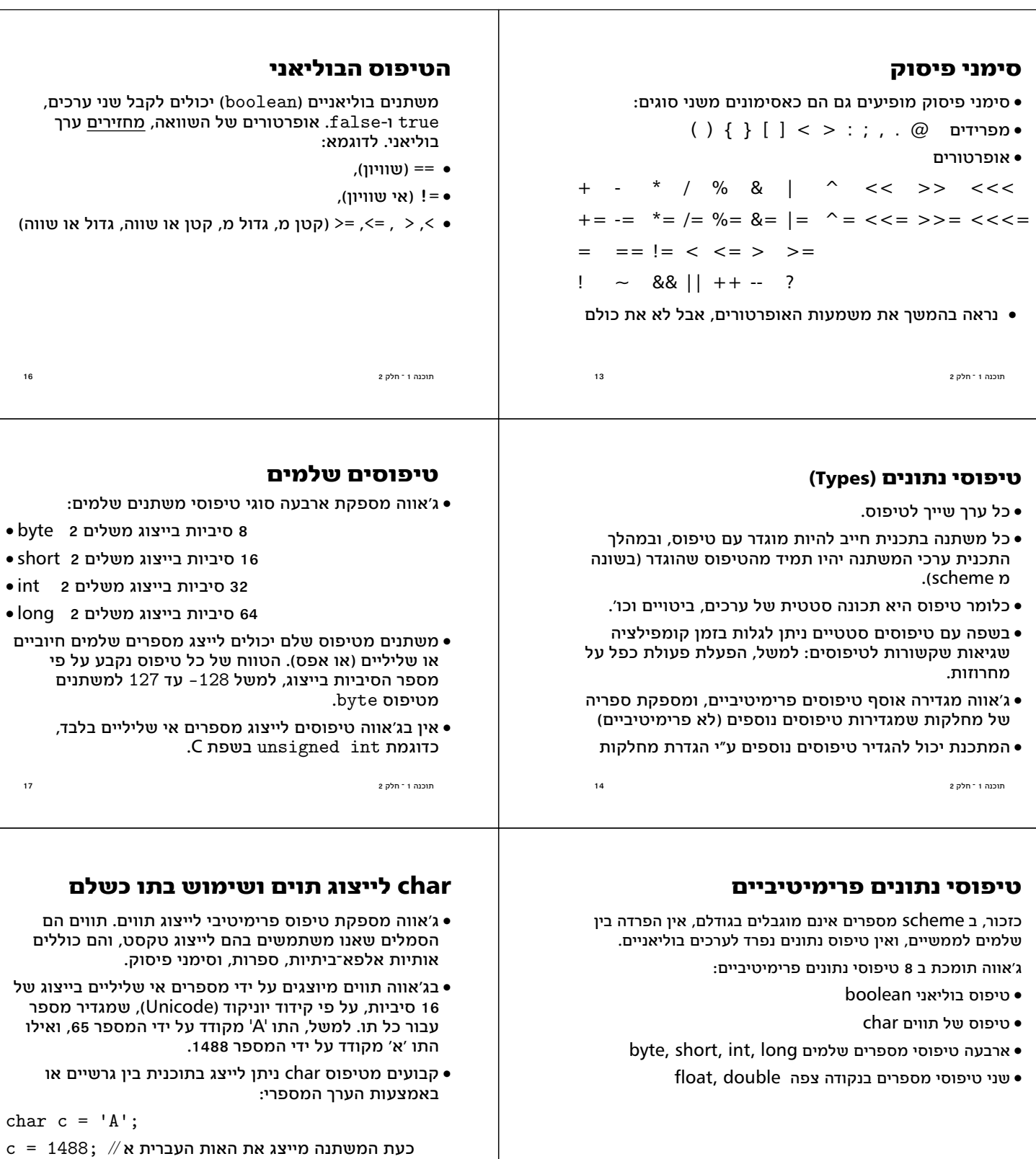

 $18$  העוכנה 1  $\pi$ חלק $2$ 

 $15$  תוכנה ו $\sim$ חלק 2

# **(IJŁĶĬ)** char

נו בנה 1 ־ חלק 2  $\geq 2$ בפעולות על תווים או מחרוזות. השפה מתייחסת לתווים  $\bullet$ כתווים, ופועלת בהתאם. למשל, שרשור תו למחרוזת משרשר łĨ łĮĭŀįĶĴ ŀŁŀŁĶŁ ,ĵĴŁ ĴŁ ŀĭŁŀŁ łĶĭĺĴ ,ĭłij ĭłĭĨ : הייצוג העשרוני של הערך String  $s =$  "The letter "+c; *// s is "The letter A"*  int  $i = 65$ ; String  $t =$  "The number "+i; *// t is "The number 65"*  - פרטים נוספים על שימוש בתו כמספר ־ שאינו מומלץ! ( בקובץ הערות שנמצא באתר) בונה 1 <sup>-</sup> חלק 2 ביונה 1 - 1 מוכנה 1 - 1 מוכנה 1 - 1 מוכנה 1 - 1 מוכנה 1 - 1 מוכנה 1 - 1 מוכנה 1 - 1 מוכנה 1 - 1 טיפוסים של נקודה צפה ואווה מספקת שני טיפוסים עבור משתנים שמכילים  $\bullet$ : מספרים ממשיים בייצוג של נקודה צפה \$ 001 סיביות: 1 לסימן, 8 לחזקה (של 2), ו-23 לשבר float • • double • סיביות: 1 לסימן, 11 לחזקה, ו-52 לשבר • double שני הטיפוסים מיועדים לייצוג בפורמט סטנדרטי בשם -IEEE .754 • ישנם פרטים רבים על הטיפוסים הפרימיטיביים שלא פרטנו. (חלקם מופיעים בקובץ הערות שנמצא באתר • פרטים על ייצוג מספרים וכו׳ ילמדו בפרויקט תוכנה. **ıĩıİıĶıŀļ ĭĸıĨ** String **ĹĭļıİĬ** לייצוג מחרוזות של תווים משתמשים בטיפוס String • String הוא טיפוס חשוב. אר אינו פרימיטיבי. • זהו טיפוס שהוא מחלקה, שמוגדרת בספריה סטנדרטית. מכיוון שמחרוזות הן בשימוש נרחב, ג'אווה מספקת תחביר  $\bullet$ מיוחד לליטרלים <sup>-</sup> ע"י סימני ציטוט כפולים. לדוגמא "Hello world!" ביות המוכנה ו־חלק 2 ביותר המוכנה ו־חלק 2 ביותר המוכנה ו־חלק 2 ביותר המוכנה ו־חלק 2 ביותר המוכנה ו־חלק 2 ביותר ה נמו בשפות אחרות. משתנים מכילים ערר שיכול להשתנות  $\bullet$ במהלך התכנית ע״י השמה. • בג׳אווה יש להצהיר על משתנים וההצהרה כוללת את הטיפוס • ניתן לצרף להצהרה גם אתחול. לדוגמא: 23 2 ĿĴį – 1 Ĭĸijĭł התייחסויות לעומת ערכים פרימיטיבים  $\cdot$ חוגי מויוחויח (משתנים מהטיפוסים הפרימיטיביים (משתנים פרימיטיביים  $\bullet$ אינם מיוצגים על ידי עצם ממחלקה: משתנה כזה מכיל ערר מתחום ערכים מסוים, ואינו יכול שלא להכיל ערך. • משתנים מטיפוסים אחרים יכולים להכיל התייחסות ועצם ממחלקה מתאימה, או את הערך  $11$ ומ $11$  (reference) שמשמעותו שהמשתנה אינו מתייחס כעת לשום עצם null או התו false שדות בעצמים מאותחלים ל-0 או  $\mathbf{null}$ - התייחסויות מאותחלות ל-1 $\bullet$ השמה ווענת ערך (assignment) היא פעולה בסיסית שנותנת ערך (assignment למשתנה. • זהו הבסיס לתכנות אימפרטיבי (בניגוד לתכנות פונקציונלי) וכנה על התשתית של תכנות אימפרטיבי.  $\mathsf{S}$ . אופרטור ההשמה הוא $\mathsf{S} = \mathsf{S}$  ischeme  $\mathsf{S}$ 

∙ בהמשר נפרט עוד על מחרוזות

 $21$  העוכנה 1 ־ חלק 2 $\geq$ 

# **n**unm

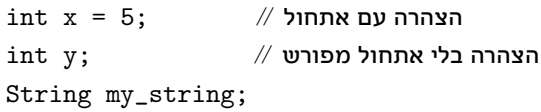

• הטיפוסים בג׳אווה נחלקים לשני סוגים, ובהתאם לכך יש שני

- וויפועל ע״י שינוי ערכי משתנים. תכנות מונחה עצמים בג׳אווה
	- התחביר של השמה הוא:

<variable> = <expression>

- הביטוי (צד ימין) מחושב, והמשתנה (צד שמאל) מקבל את ערך התוצאה
- השמה למשתנים פרימיטיביים לעומת משתני התייחסות  $\bullet$

בער ביות החלק 24 ביותר 1 לא המוכנה 1 לא המוכנה 1 לא המוכנה 1 לא המוכנה ביותר החלק 24 ביותר החלק 24 ביותר החלק 2<br>דוגמות החלק 2012 המוכנה ביותר החלק 2012 המוכנה ביותר החלק 2013 המוכנה ביותר החלק 24 ביותר החלק 24 ביותר החלק

# **השמה של ערכים פרימיטביים**

השמה מעתיקה ערך פרימיטיבי ממשתנה אחד לאחר

int  $x = 5$ : int  $y = x$ ;  $y = 3;$ 

 $y$  הערך של x עדיין 5, משום שהערך שלו רק הועתק למשתנה ששונה בהמשך

תוכנה ו־חלק 2  $\sim$ 25 מנוכה ו־חלק 2 ביוני ביוני הו

- טתנה פרימיטיבי הוא מיכל לאחסוו עררµ ∙
	- לא כמו נוזל. שמוזגים ממיכל למיכל! •

# **אופרטורים בינריים** (לפי סדר הקדימות שלהם)

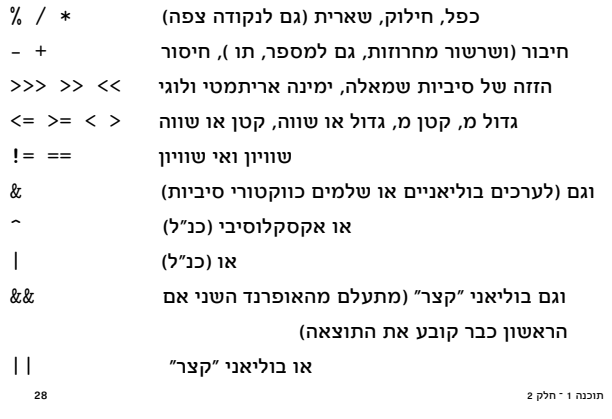

# **השמה של התייחסויות**

השמת התייחסות מעתיקה את ההתייחסות, לא את העצם שמתייחסים אליו: VersionedString s = new VersionedString(); s.add("V 1"); VersionedString  $t = s$ :

אחרי ההשמה, שני המשתנים מתייחסים לאותו עצם בדיוק:

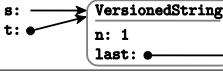

שינוי מצב העצם דרך  $t$  משנה את העצם ש-s מתייחס אליו: t.add("V 2");

מוכנה ו־חלק 2  $\sim$ 26 מוכנה ו־חלק 2 ו-1  $\sim$ s.getLastVersion(); // *returns "V 2"*

# **ĵıŀĭİŀļĭĨĭ ĵııĭİıĩ**

:ניטויים (אריתמטיים או אחרים) מוגדרים באופן הבא

- וליטרל הוא ביטוי שמייצג את ערכו •
- משתנה הוא ביטוי שערכו כערך שיש כרגע למשתנה
- הפעלה של אופרטור על ביטוי (או ביטויים) מתאימים היא ביטוי.
- ופרטורים נכתבים בכתיב infix, (פרט לקריאה לשרות, וגישה למערך) לדוגמא:
- $x + 1$ 
	- כל אופרטור קובע את מספר הארגומנטים שלו, את הטיפוסים שלהם, ואת הטיפוס של הערך המוחזר.
	- לכל אופרטור סדר קדימות, וכן אסוציאטיביות (לימין או לשמאל). סוגריים מאפשרים לשלוט על סדר הפעולות

27 2 ĿĴį – 1 Ĭĸijĭł

# אופרטורים אונריים

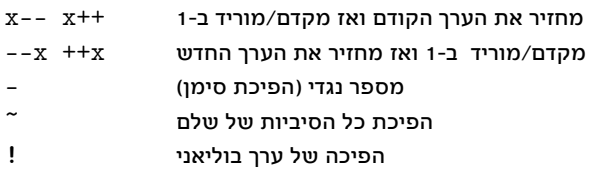

- האופרטורים מסודרים לפי סדר קדימות, אבל פרט לשורה .הראשונה יש להם אותה קדימות
	- האופרטורים האונריים קודמים לבינריים
- אופרטורים בינריים אסוציאטיביים לשמאל, אונריים לימין ( x-- x++ J)

י ביוכנה 1 <sup>-</sup> חלק 2 ביולי – 1 מוכנה 1 - 1  $\sim$  29 ביולי – 1  $\sim$  29 ביולי – 1  $\sim$  29 ביולי – 1 הולק 2 ביולי – 1 הולק 2 ביולי – 1 הולק 2 ביולי – 1 הולק 2 ביולי – 1 הולק 2 ביולי – 1 הולק 2 ביולי – 1 הולק 2 ביולי – 1 הולק

# **אופרטור התנאי**

: אופרטור התנאי דומה לביטוי if ב scheme . התחביר

- <boolean-expression> ? <t-val> : <f-val> • הביטוי <boolean-expression> וביטוי <br>
	- להיות בוליאני) מחושב.
	- י אם ערכו true מחושב ומוחזר ערך הביטוי <t-val
	- י אם ערכו false מחושב ומוחזר ערך הביטוי <f-val
		- $:$ זוגמא $\bullet$

System.out.print( n==1 ? "child" :"children"); • הקדימות שלו היא אחרי האופרטורים הבינריים

 $2 \delta$ תוכנה ו־חלק 2 $\delta$ 

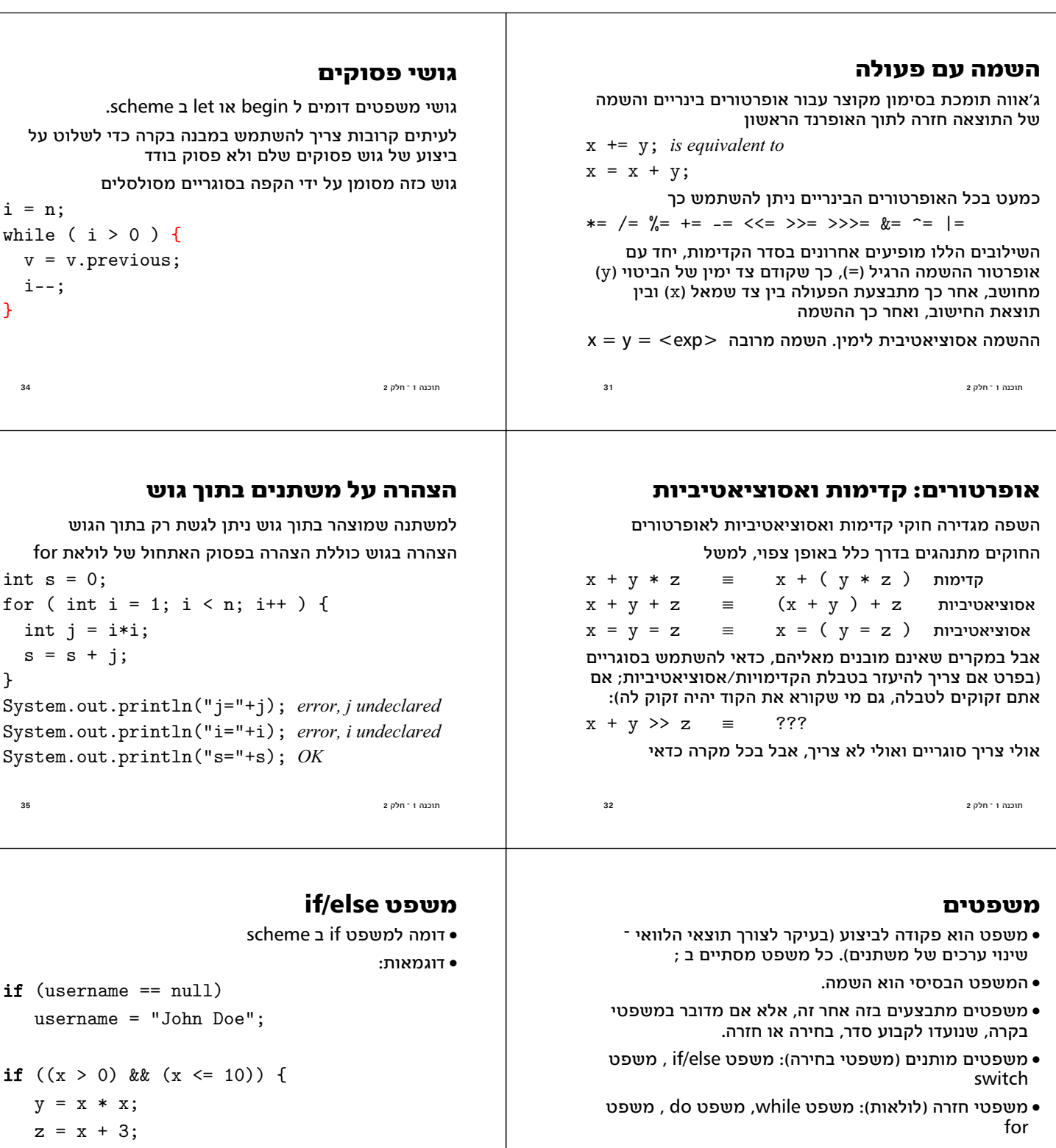

כדי לקבץ ביחד מספר משפטים משתמשים במשפט מורכב, • .(block) ŁĭĪ ĨŀĿĸŁ

 $\frac{1}{2}$  תוכנה ו־חלק 2 $\frac{1}{2}$ 

```
\frac{2}{36} הוכנה ו־חלק\frac{2}{3}}
```
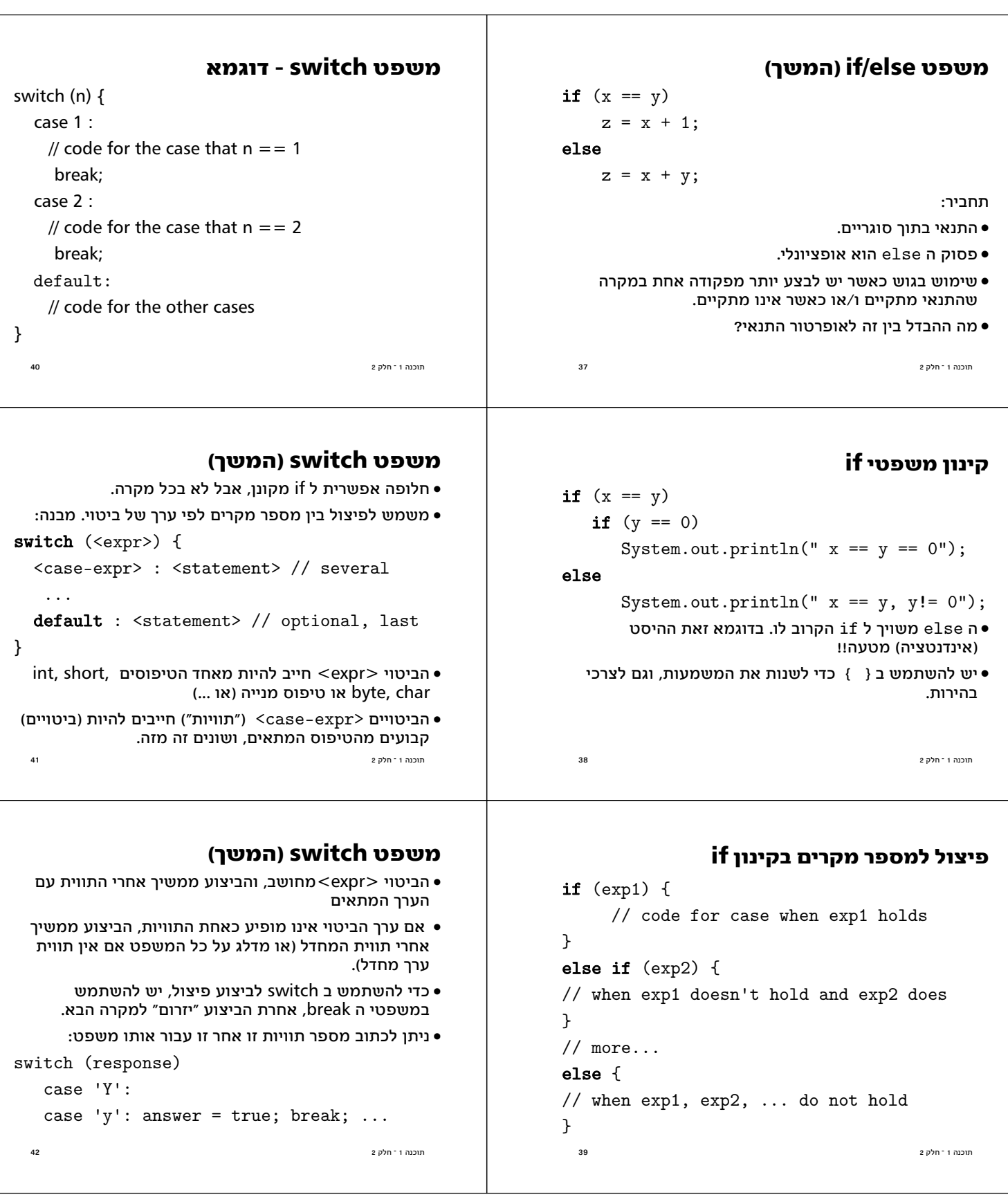

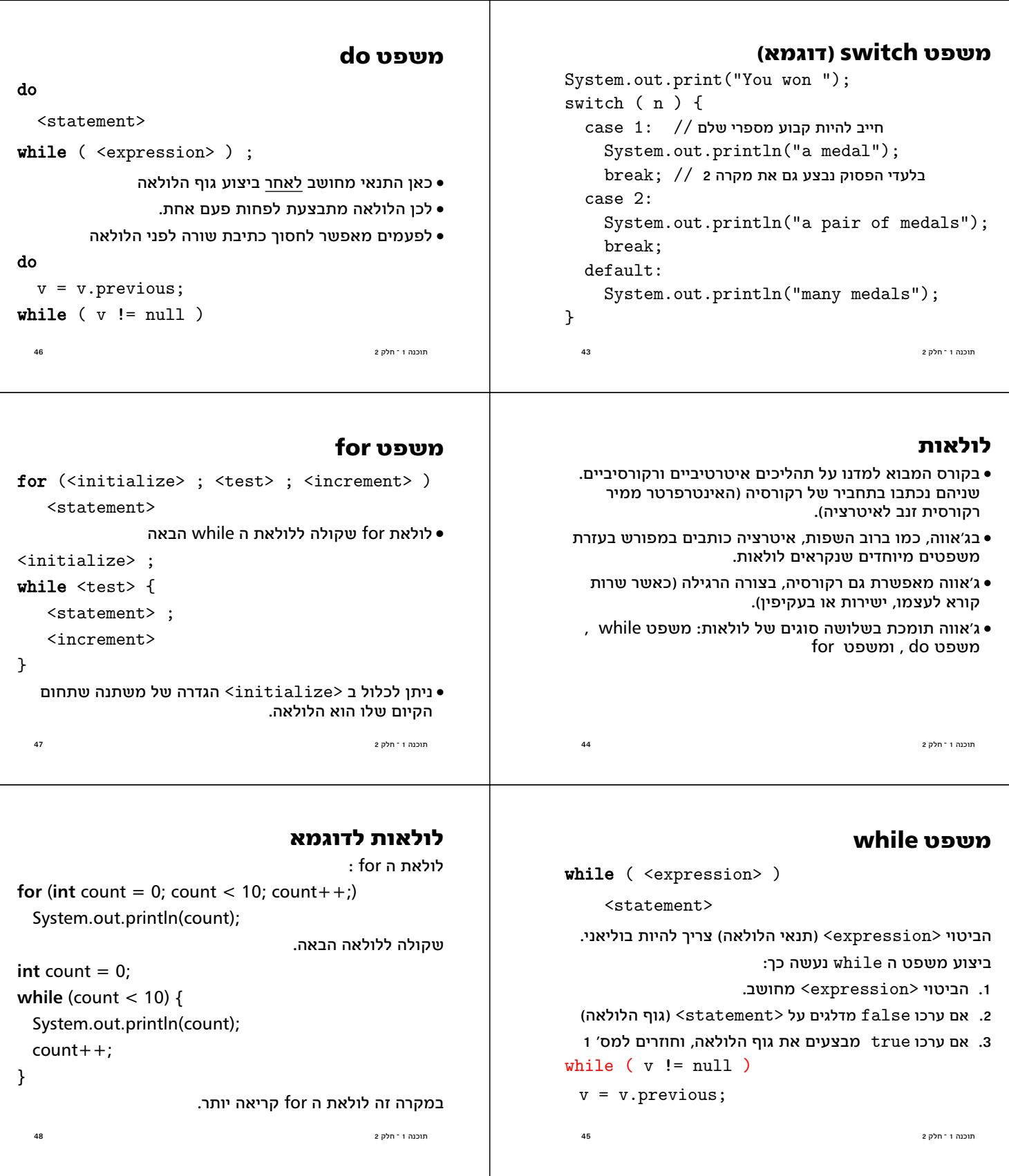

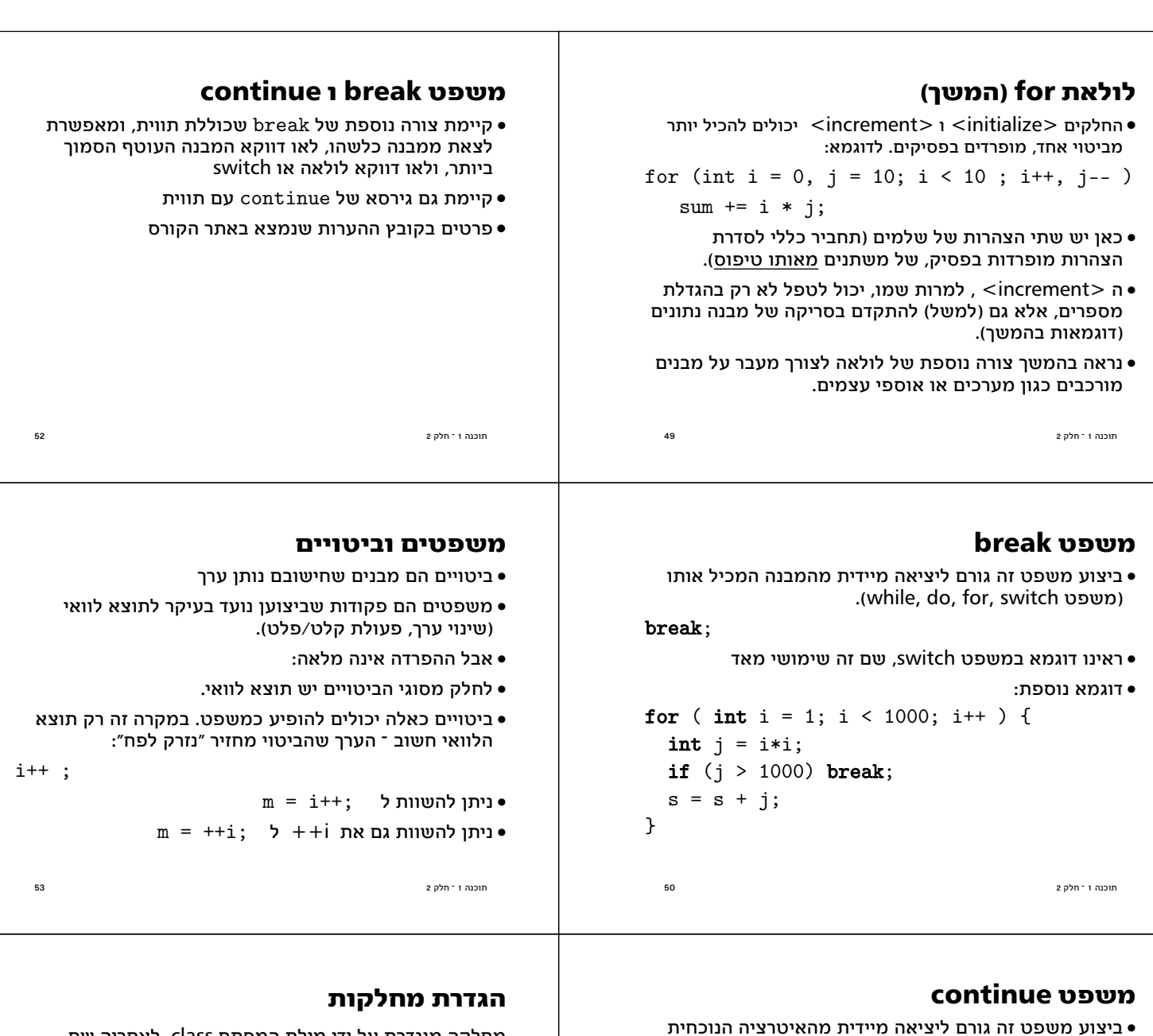

```
מחלקה מוגדרת על ידי מילת המפתח class, לאחריה שם
המחלקה, ולאחריה הגדרות השדות והשרותים; הסדר לא חשוב
class VersionedString { 
   int n; 
  public void add(String s) {…}
```

```
public int length() {...}
  public String getLastVersion() {…} 
  public String getVersion(int i) {…} 
  Version last; 
}
```

```
54 \overline{\phantom{a}} \phantom{a} \phantom{a} \phantom{a} \phantom{a} \phantom{a} \phantom{a} \phantom{a} \phantom{a} \phantom{a} \phantom{a} \phantom{a} \phantom{a} \phantom{a} \phantom{a} \phantom{a} \phantom{a} \phantom{a} \phantom{a} \phantom{a} \phantom{a} \phantom{a} \phantom{a} \phantom{
```

```
ביצוע משפט זה גורם ליציאה מיידית מהאיטרציה הנוכחית \bulletשל לולאה, ולהתחיל מייד את האיטרציה הבאה.
   .(while, do, for יכול להופיע רק בתוך לולאה (משפט
```

```
for ( int i = 1; i < 100; i++ ) {
  if ( i \frac{9}{17} == 0 )
```

```
continue;
 s = s + i; 17-סוכם את השלמים שלא מתחלקים ב-
}
```

```
הוכנה ו־חלק 2 \geq
```
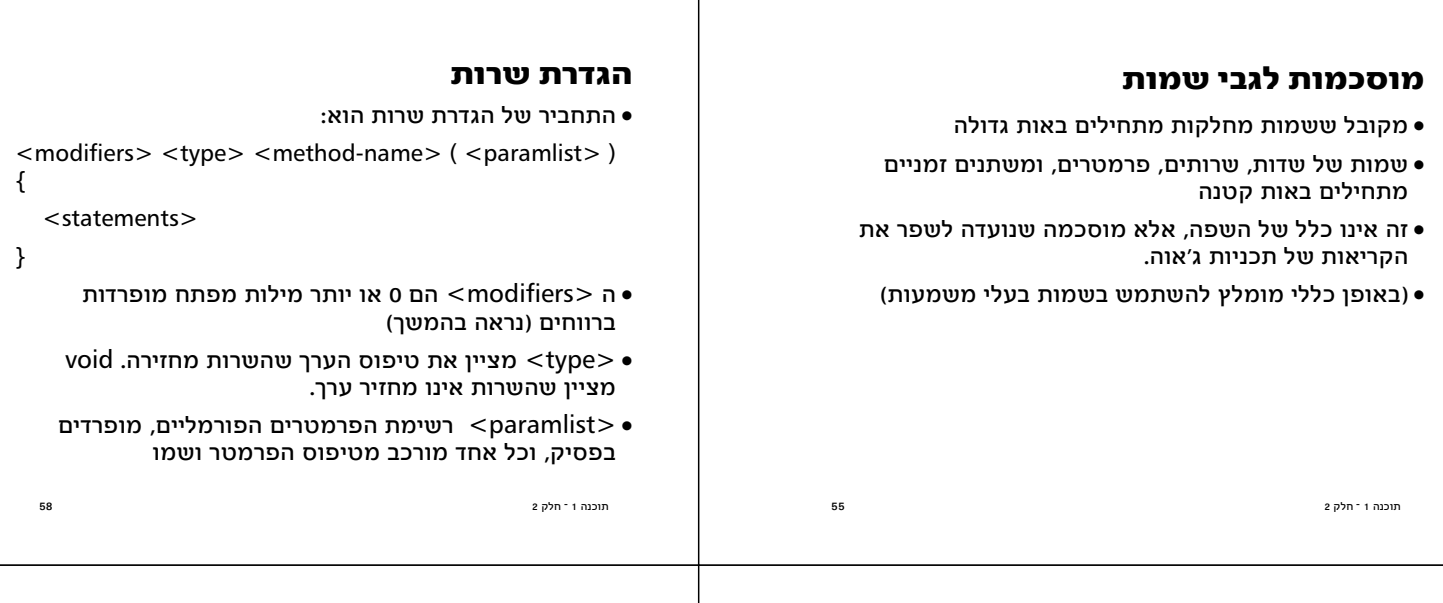

# שדות (fields) <sup>-</sup> תזכורת ותחביר

- השדות של עצם הם משתנים שערכיהם מייצגים את המצב הרגעי שלו. לכל עצם ממחלקה מסוימת יש שדות פרטיים לו.
- המחלקה היא תבנית. כאשר יוצרים עצם מהמחלקה, נוצק מהתבנית הזו עצם שיש לו עותה פרטי של כל אחד מהשדות.
- התחביר של הגדרת שדה הוא כפי שתארנו הגדרת משתנה
- <modifiers> <type> <field-name> <optional-init> • ה<modifiers> הם 0 או יותר מילות מפתח (נראה בהמשך)
	- <type> מציין את טיפוס השדה
		- חלק האתחול הוא אופציונלי
- השדות של עצם מאותחלים באופן אוטומטי כשהוא נוצר. אם הצהרת השדה אינה כוללת אתחול, יאותחל לערך מחדל

תוכנה 1 <sup>-</sup> חלק 2

# שרות

- בדומה לשיגרה (פרוצדורה) בשפות תכנות אחרות, שרות הוא סדרת משפטים שניתן להפעילה ממקום אחר בקוד של ג'אווה ע״י קריאה לשרות, והעברת אפס או יותר ארגומנטים.
- בשונה משיגרה, שרות מופעל על עצם, ולכן בנוסף ובנפרד מהארגומנטים המועברים. הקריאה מציינת מיהו העצם עליו vs.add ("letter B"); יש להפעיל את השרות. לדוגמא
- בקריאה זאת vs הוא יעד הקריאה (target) ־ הפעולה תופעל תוא "letter B" ואילו ואילו ועל העצם שקשור למשתנה הארגומנט (יחיד במקרה זה).
	- אם ערכו של vs הוא nul1 תהיה שגיאה בזמו ריצה!!
	- this • אם היעד מושמט, יעד הקריאה הוא העצם הנוכחי (זה שעליו פועלת הפעולה שממנה נעשתה הקריאה).

תוכנה 1 ־ חלק 2

# הגדרת שרות (המשך)

- ה <statements> הם סדרת הצהרות ומשפטים (גוף <u>השרות)</u>. דוגמא:
- public void add(String s) { Version  $1 = new Version()$ : l.previous = last; 1.value  $=$  s; last  $= 1:$
- $= n+1$ :  $\mathbf n$  $\mathcal{F}$ 
	- השרות מבצע חישובים. ובסיום יכול להחזיר ערר (אם טיפוס הערך המוחזר אינו void )

תוכנה 1 ־ חלק 2

# החזרת ערך משרות ומשפט return

• משפט return

return <optional-expression>:

- ביצוע משפט return מחשב את הביטוי (אם הופיע), מסיים את השרות המתבצע כרגע וחוזר לנקודת הקריאה.
	- אם המשפט כולל ביטוי ערך מוחזר, ערכו הוא הערך שהקריאה לשרות תחזיר לקורא.
- טיפוס הביטוי צריך להיות תואם לטיפוס הערך המוחזר של השרות.
	- אם טיפוס הערך המוחזר מהשרות הוא void , משפט ה return לא יכלול ביטוי, או שלא יופיע משפט return והשרות יסתיים כאשר הביצוע יגיע לסופו.

תוכנה 1 <sup>-</sup> חלק 2

 $57$ 

60

59

#### גוף השרות

• גוף השרות מכיל הצהרות על משתנים זמניים ( variable declarations) ופסוקים ברי ביצוע (כולל return).

● הצהרות יכולות להכיל פסוק איתחול בר ביצוע

public String getVersion(int i) {

Version  $v =$  last,

 $\ddotsc$ 

for  $(int j = length(); j != i; j-)$ 

- הגדרת משתנה זמני צריכה להקדים את השימוש בו. תחום הקיום של המשתנה הוא גוף השרות.
- ההצהרה חייכת לכלול אתחול (לעומת שדות מופע. שעכורם קיים אתחול אוטומטי לערכי מחדל).

תוכנה 1 ־חלק 2

#### העברת ארגומנטים

תוכנה 1 <sup>-</sup> חלק 2

- כאשר מתבצעת קריאה לשרות, ערכי הארגומנטים נקשרים לפרמטרים הפורמליים של השרות לפי הסדר, ומתבצעת השמה לפני ביצוע גוף השרות.
- ∙ בהעברת ערר פרימיטיבי הערר מועתק לפרמטר הפורמלי :

void  $f(int y) {y = 3; }$ 

int  $x = 5$ ;

- $f(x)$ ; // x still contain 5; equivalent to  $\{y=x; y=3; \}$ 
	- העברת התייחסות כארגומנט מעתיקה את ההתייחסות. לא את העצם שמתייחסים אליו
		- צורה זאת של העברת פרמטרים נקראת call by value

ביצוע של תכנית מונחית עצמים

● יש לקבוע מיהי המחלקה ההתחלתית של התכנית

• המחלקה ההתחלתית חייבת להכיל שרות שהכותרת שלו:

• כאשר מפעילים את התכנית מתבצע השרות הזה. במהלך

הביצוע שלו יכולים להיווצר עצמים, ואז ניתן לקרוא לשרות

● בכל רגע בביצוע התכנית המערכת כוללת אוסף עצמים עם

התיחסויות זה לזה, ומתבצע שרות על אחד מהעצמים ־

(הסבר על משמעות כל פריט בכותרת יינתן בהמשך)

public static void main(String[] args)

• כאמור, תכנית היא אוסף של מחלקות

שיפעל על עצם. וכר הלאה.

העצם הנוכחי שנקרא this

תוכנה 1 <sup>-</sup> חלק 2

דוגמא לתכנית

 $64$ 

65

#### אתחול משתנים זמניים

שרות חייב לא רק להצהיר על משתנה לפני שהוא משתמש בו, אלא גם להגדיר עבורו ערך על ידי השמה לפני שמשתמשים בו בדרך אחרת; האם השרות הבא עוברת קומפילציה?

```
public void test(char c) {
```

```
// אין איתחול
  int i;
  int x = 3453;int d = x/c;
  int r = x\%c:
  if (d*c + r == x) i = 1; // (d*c + r == x) התנאי נכון תמיד!!
  System.out.println("i = "+i);
למרות זאת, שגיאת קומפילציה \ell {
```
# תוכנה 1 ־ חלק 2

# קריאה לשרות

● קריאה לשרות שאינו מחזיר ערך (טיפוס הערך המוחזר הוא void ) תופיע בתור משפט (פקודה). לדוגמא:

 $t.add("V 2")$ ;

• קריאה לשרות שמחזיר ערך תופיע בדרך כלל כביטוי (למשל בצד ימין של השמה, כחלק מביטוי גדול יותר, או כארגומנט המועבר בקריאה אחרת לשרות) . לדוגמא:

```
m = s.getLastVersion();
num = fact(m+3) + 5;
System.out.println(vs.getVersion(1));
```
● קריאה לשרות שמחזיר ערך יכולה להופיע בתור משפט, אבל יש בזה טעם רק אם לשרות תוצאי לוואי. כי הערר המוחזר הולך לאיבוד. (תזכורת ־ הפרדת פקודות ושאילתות).  $63$ 

```
תוכנה 1 <sup>-</sup> חלק 2
```

```
public class ReverseInput {
  public static void main(String[] args) {
      IntStack stk=new IntStack ();
      System.out.println("Enter ints, then 0");
      \text{int num} = MyInput.nextInt();while (num != 0) {
        stk.push(num);
        num = MyInput.nextInt();
      \mathcal{F}66תוכנה 1 <sup>-</sup> חלק 2
```

```
תוכנה 1 <sup>-</sup> חלק 2
       System.out.println ("In reverse order:");
     while (! stk.empty()) {
        num = stk.top();
         System.out.print(num + " ");
        stk.pop();
      }
   }
}
```
# **(**immutability**) ķĭĺĩıĿ**

בשירות add העתקנו את ההתייחסות למחרוזת שהועברה,

```
מוכנה ו־חלק 2 \geqpublic void add(String s) { 
 Version l = new Version();
  l.previous = last;
 l.value = s;last = 1;
 n = n+1;}
אם התוכן של המחרוזת עשוי להשתנות, אזי הגרסאות שהעצם
    שלנו שומר ישתנו: לא לזה התכוונו. אבל מחרוזות בג'אווה
                  מקובעות ולא משתנות לאחר ייצורן.
```
public void add(String s) {  $Version 1 = new Version();$ 

 l.previous = last;  $l.value = s;$  $last = 1$ :  $n = n+1$ ;

}

# **הערות על התכנית**

- ומחלקה ReverseInput מכילה רק את השרות הראשי  $\bullet$ MyInput i IntStack המחלקה משתמשת במחלקות
- השרות main מגדיר משתנה stk מטיפוס IntStack . הוא מאתחל אותו ע"י יצירת עצם מתאים, ואחר כך הוא מפעיל על העצם הזה שירותים שהמחלקה IntStack מספקת. כותב IntStack השרות main צריך לדעת מהו החוזה של
	- י השימוש ב MyInput שונה, כי לא נוצרים עצמים מהטיפוס − הזה. השרות () πextInt הוא שרות מחלקה (שרות סטטי)<br>הסבר מפורט על שירותי מחלקה יינתו בהמשר.
- השרות main מממש אלגוריתם פשוט ־ כל מספר שנקרא מהקלט מוכנס למחסנית, ולאחר סיום הקלט, מוציאים אברים מהמחסנית ומדפיסים.

הוכנה ו־חלק 2 ביוני ב-2014 החלק 2 ב-2014 המוכנה ו־חלק 2 ב-2014 המוכנה ו-48 ב-2014 המוכנה ו-48 ב-2014 המוכנה ו-

# **ĬĭĭĨ'Ī łĭıĸijĭł Ĵĺ īĭĺ**

- (packages) המחלקות שנכתבות מאוגדות בחבילות (packages)
- il.ac.tau.cs.oopi בחבילה VersionedString ו il/ac/tau/cs/oopj/VersionedString.java נוגדרת בקובץ
- בדוגמא, MyInput ו IntStack הם מחלקות מאותה חבילה.
- למחלקה מחבילה אחרת, ניתן להתייחס בשמה המלא, למשל .( IntStack מחלקה יותר כללית מIntStack ).
- לחליפין, ניתן לייבא מחלקה, או את כל המחלקות מחבילה, <u>ולהשתמש בשם הקצר (זהירות ־ שמות עלולים להתנגש!)</u>:
- import java.util.Stack;  $\frac{1}{10}$  // יופיע לפני הגדרת המחלקה

 $i$ import java.util.\*;  $\frac{1}{i}$  import java.util.\*;

... Stack stk

# **בדיקת שוויון**

**קיבעון והשמה** 

- $:$ האופרטור == בודק שוויון
- ישוויוו ביו ערכים פרימיטביים •
- שוויון בין התייחסויות, כלומר האם שתי התייחסויות מתייחסות לאותו עצם בזיכרון
- לא בודק האם לשני עצמים שונים (בזהותם) יש ערך זהה: String  $s =$  "The letter  $A$ ":

מוכנה 1 <sup>-</sup> חלק 2  $\geq$ 

אחד היתרונות של עצמים מקובעים הוא שמשתנים מטיפוס מקובע מתנהגים בערך כמו משתנים פרימיטיביים, במובן שהשמה לתוכם קובעת ערך למשתנה, ערך שלא ישתנה כתוצאה משום פעולה פרט להשמה חדשה לאותו משתנה.

String 
$$
t =
$$
 "The letter " ;  $t = t + 'A'$ ;

if ( s == t ) … // *returns false*

- eq? אהשירות equals אמור לבדוק שוויון בין ערכים (בדומה ל ?eq ( scheme ĩ
- $72$   $\overline{2}$   $\overline{2}$ if ( s.equals(t) ) … // *returns true*

תוכנה 1 <sup>-</sup> חלק 2

#### שוויוו ביו ערכים פרימיטביים

- שוויוו ביו ערכים פרימיטביים שלמים: האופרטור == מחזיר true אם שני השלמים שווים בערכם,
	- כנ"ל לגבי תוים (char) וערכים בוליאניים.
- שוויון בין ערכי נקודה צפה: האופרטור == בודק לגבי ערכי נקודה צפה שוויון כמותי ולא שוויון בין הייצוגים של הערכים במחשב.
	- פרטים נוספים על שוויון נמצאים בקובץ הערות שנמצא באתר הקורס.

 $\frac{1}{2}$ תוכנה 1 <sup>-</sup> חלק 2

# מערכים

```
// הצהרה
int[] primes;
primes = new int[37]; // now intes = new int
   ביצירה אברי המערך מאותחלים לערכי המחדל של טיפוס האיבר
primes [0] = 1;
                            \gamma/\gamma האינדקס הראשון הוא 0
for (int i=0;
      i<primes.length; // את אורכו //
      i++System.out.println(primes[i]
                          +" is a prime");
                             • דומה לוקטורים ב scheme
  <sup>76</sup>
                                             תוכנה 1 <sup>-</sup> חלק 2
```
#### שוויון בין מחרוזות קבועות

• כאשר תוכנית משתמשת מספר פעמים באותה מחרוזת קבועה (כלומר מחרוזת שמופיעה בתוכנית), הקומפיילר מזהה את השימוש החוזר ודואג שרק עותק אחד של המחרוזת ישמר. זה גורם לכר שבדיקת שוויוו ביו התייחסויות שונות לאותה מחרוזת קבועה מחזירה true. למשל,

```
String s = "The letter A";
String t = "The letter ";t = t + 'A':if (s == "The letter A") ...// returns true
if ( t == "The letter A" ) ...// returns false
    • עדיף לבדוק שוויון בין מחרוזות בעזרת השירות equals
```
תוכנה 1 ־ חלק 2

# equals

- השירות equals אמור לבדוק שוויון, במובן ששני עצמים שווים אם ורק אם הם יספקו בעתיד שירותים זהים
- כלומר, אם s ו-t זהים אז אפשר להחליף ביניהם, ובמקום s להשתמש תמיד ב-t ולהיפך
- ג'אווה מספקת באופן אוטומטי שירות equals לכל מחלקה
- השירות המסופק מחזיר true רק אם שני העצמים זהים (אותו עצם); זו בדרך כלל הגדרה נכונה לעצמים לא מקובעים.
	- ∙ במחלקות של עצמים מקובעים צריר להגדיר את השירות מחדש; ברירת המחדל אינה פועלת נכון
- עבור עצמים מקובעים, ההגדרה הנכונה היא בדרך כלל שכל זוגות השדות הם שווים רקורסיבית

תוכנה 1 ־ חלק 2

# למה מערכים?

• במקום מערך ניתן להשתמש בג'אווה בעצמים. למשל, במקום מערך של doubles ניתן להשתמש במחלקה

class DoubleArray {

```
public void put(int index, double value) {,}
public double get(int index)
                                \{ \ldots \}... // work
```

```
\mathcal{F}
```
 $77$ 

- מדוע, אם כך, כוללת השפה מערכים? התשובה היא יעילות, מבחינת זמו ריצה וזיכרוו.
	- ∙ מערכים בג׳אווה הם פשרה: יותר יעיל, פחות אלגנטי

תוכנה 1 <sup>-</sup> חלק 2

 $74$ 

 $75$ 

# התייחסויות למערכים

int[] primes; הצהרה על התייחסות למערך  $primes = new int [37];$ computePrimes(primes); השרות ימלא את המערך System.out.println(primes[4]); ידפים 7 int [] old\_primes = primes; והתייחסות חדשה למערך  $primes = new int[100]$ ; השמה מחדש של ההתייחסות System.out.println(primes[4]); ידפיס 0 האם ניתן לכתוב שרות שימלא איבר במערך (למשל החמישי)?  $computeAP$ rime $(p$ rimes $[4], 4)$ ; לא!! זהו משתנה פרימיטיבי, לכן מועבר מספר, לא התייחסות למערך שניתן לשנות

תוכנה 1 <sup>-</sup> חלק 2

78

#### איו בג'אווה מערכים רב מימדיים

```
אבל יש מערכים של התייחסויות למערכים,
double[][] matrix = new double[10][]:
for (i=0; i<math>matrix.length; i++)matrix[i] = new double[10];double[] matrix = new double[10] [10]; \thereforeמטריצה משולשית תחתונה
double[] [] tri = new double[10][];
for (i=0; i <matrix.length; i++)tri[i] = new double[i+1];tri[7][3] \equiv (tri[7] ) [3] אסוציאטיביות לשמאל [3]
```
# constructor בנאי

- בנאי נכתב בדומה לשרות.
- שם הבנאי כשם המחלקה, והוא יכול לקבל פרמטרים כמו שרות אחר.
	- בשונה משרות. הגדרת הבנאי אינה כוללת טיפוס מוחזר.
		- הבנאי נקרא באופן הבא:

תוכנה 1 ־ חלק 2

```
new <ClassName> ( <parameters>)
```
- נוצר עצם, אחר כך מופעל גוף הבנאי על העצם, ובסיום מוחזרת התייחסות לעצם הזה.
	- ∙ פרטים נוספים בהמשך הקורס.

```
82
                                                                                                                                                   תוכנה 1 <sup>-</sup> חלק 2
```
#### הגדרת מערכים ומערכים אנונימיים

int[] primes =  $\{ 1, 2, 3, 5, 7, 11, 13 \}$ ;

ההגדרה יכולה להשתמש בערכים מחושבים, לא רק קבועים,

```
int[] primes = { getPrime(1),
                   getPrime(2),
                   \dddotsc
```
79

80

```
getPrime(7) };
```
לשרות אפשר להעביר התייחסות למערך אנונימי,

public class IntCell { private int cont;

```
private IntCell next;
```

```
public IntCell(int cont, IntCell next) {
  this.cont = cont:
  this.next = next:\mathcal{F}
```
83

printPrimes( new int[]  $\{1, 2, 3, 5, 7\}$ 

תוכנה 1 ־ חלק 2

תוכנה 1 ־חלק 2

# מבנים מקושרים

```
● כדי לייצג מבנים מקושרים, כגון רשימה מקושרת, עץ,
 וכדומה, מגדירים מחלקות שכוללות שדות שמתייחסים
לעצמים נוספים מאותה מחלקה (ולפעמים גם למחלקות
                                        נוספות).
```
- כדוגמא פשוטה ביותר. נגדיר מחלקה IntCell שעצמים בה מייצגים אברים ברשימות מקושרות של שלמים.
	- המחלקה מייצאת בנאי ליצירת עצם כאשר התוכן (שלם) והאבר הבא הם פרמטרים.
- המחלקה מייצאת שאילתות עבור התוכן והאבר הבא, ופקודות לשינוי האבר הבא. ולהדפסת תוכו הרשימה מהאבר הנוכחי.
	- השדות מוגדרים כפרטיים ־ מוסתרים מהלקוחות.

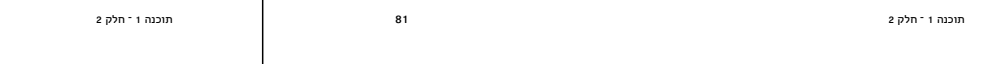

```
public int cont() {
  return cont:
ι
public IntCell next() {
  return next;
ጉ
public void setNext(IntCell next) {
  this.next = next:ι
```
84

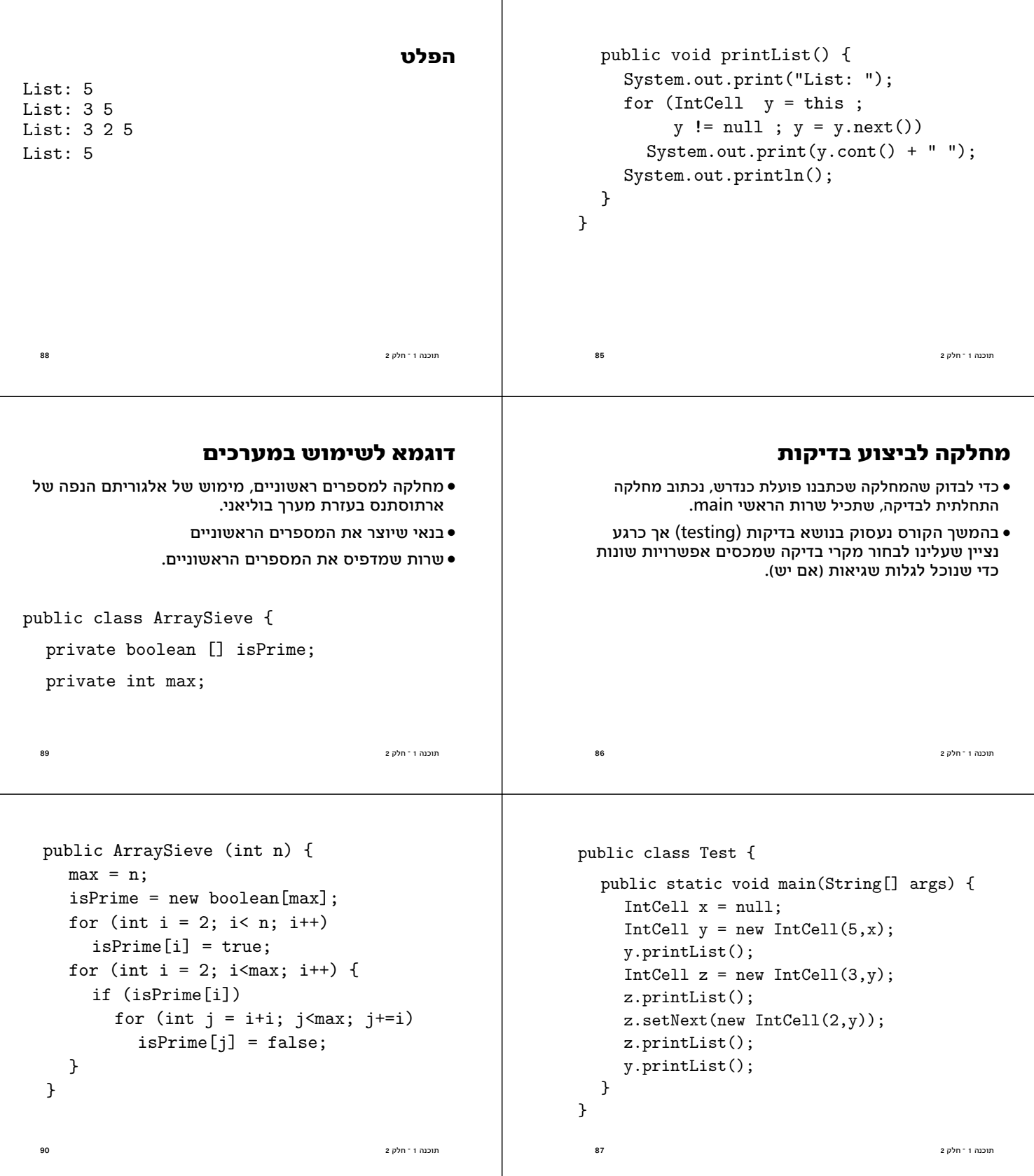

```
\frac{1}{2} תוכנה 1 ־ חלק 2\frac{1}{2}ותוכנה 1 ־ חלק 2
  public void printPrimes() {
    for (int i = 2; i < max; i++) if (isPrime[i])
          System.out.print(i + " ");
   }
} // end class ArraySieve
public class Test {
   public static void main(String[] args) {
     ArraySieve a = new ArraySieve(100);
     a.printPrimes(); System.out.println();
   } 
}
```